## Бухгалтерский баланс

на 30 сентября 2021 г.

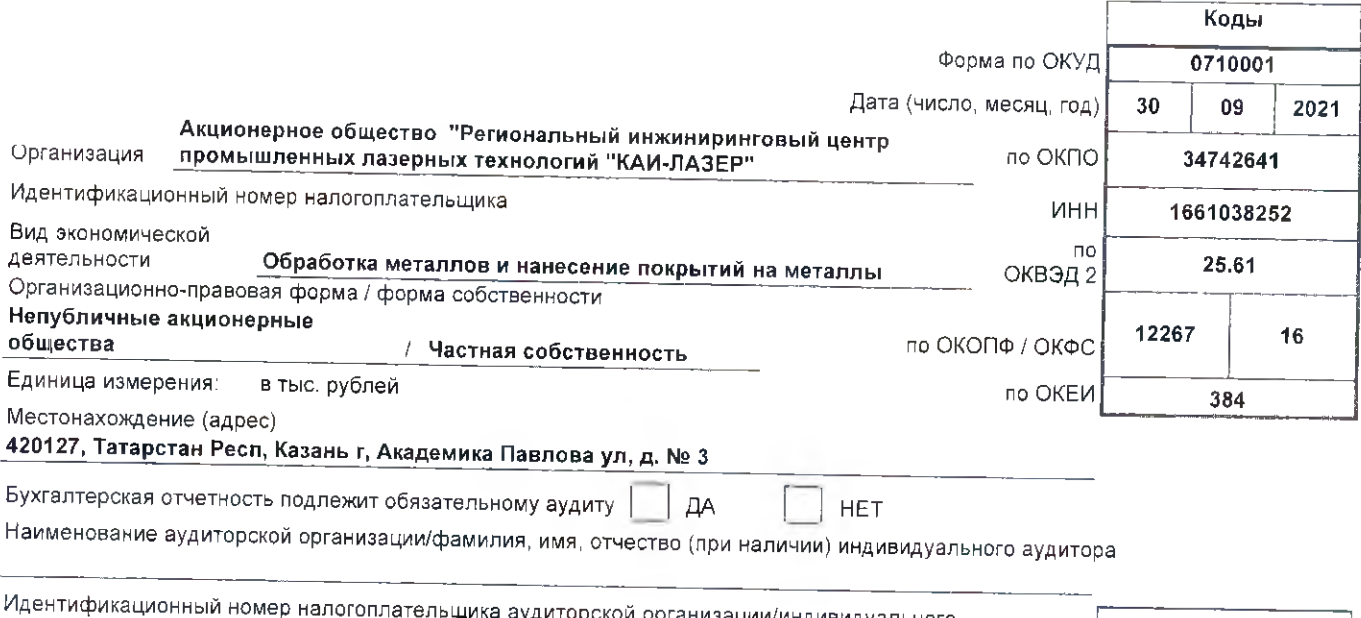

ауді кой организации/индивидуального ц١ op аудитора  $MHH$ ------------<br>Основной государственный регистрационный номер аудиторской<br>организации/индивидуального аудитора OFPH/ ОГРНИП

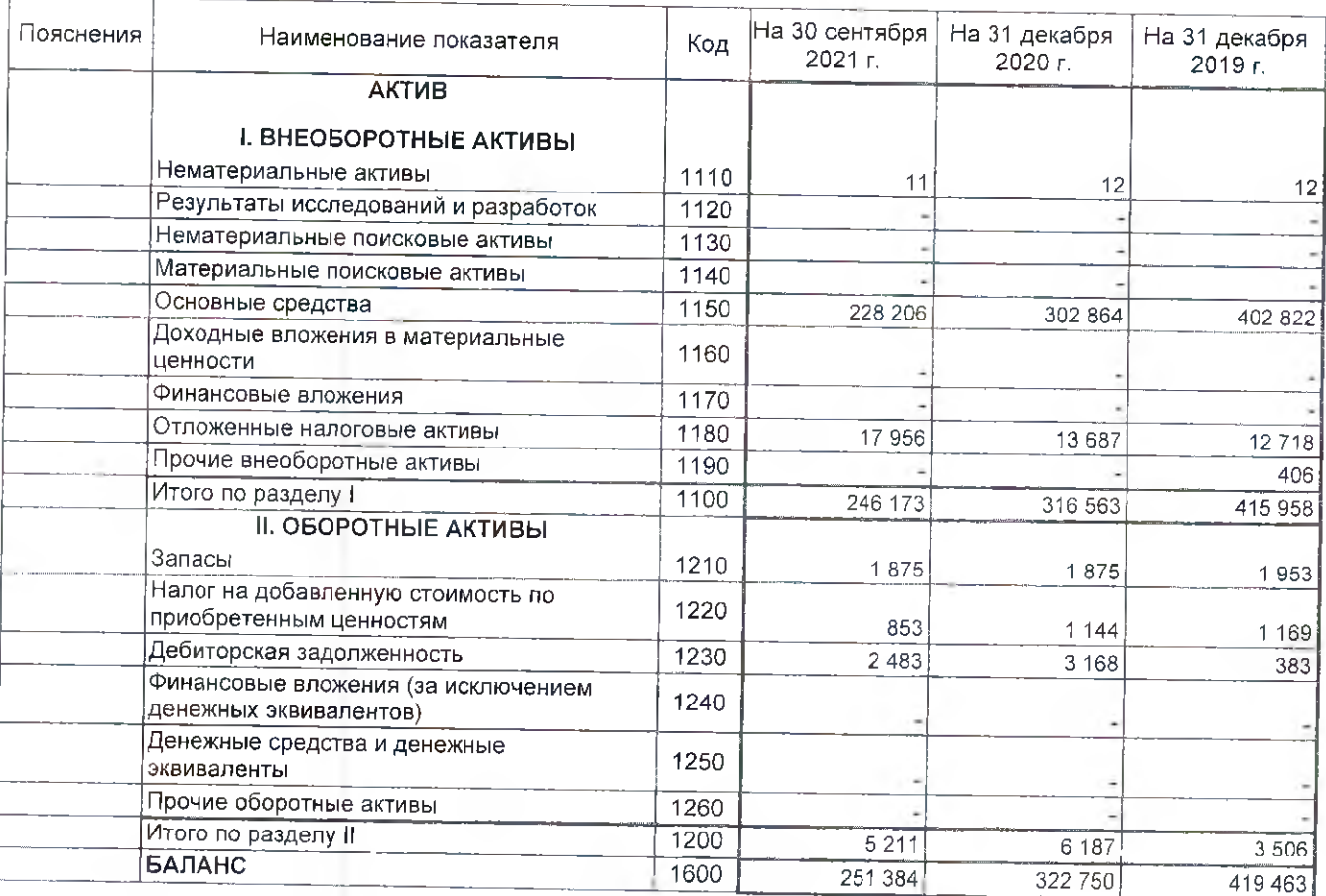

Форма 0710001 с.2

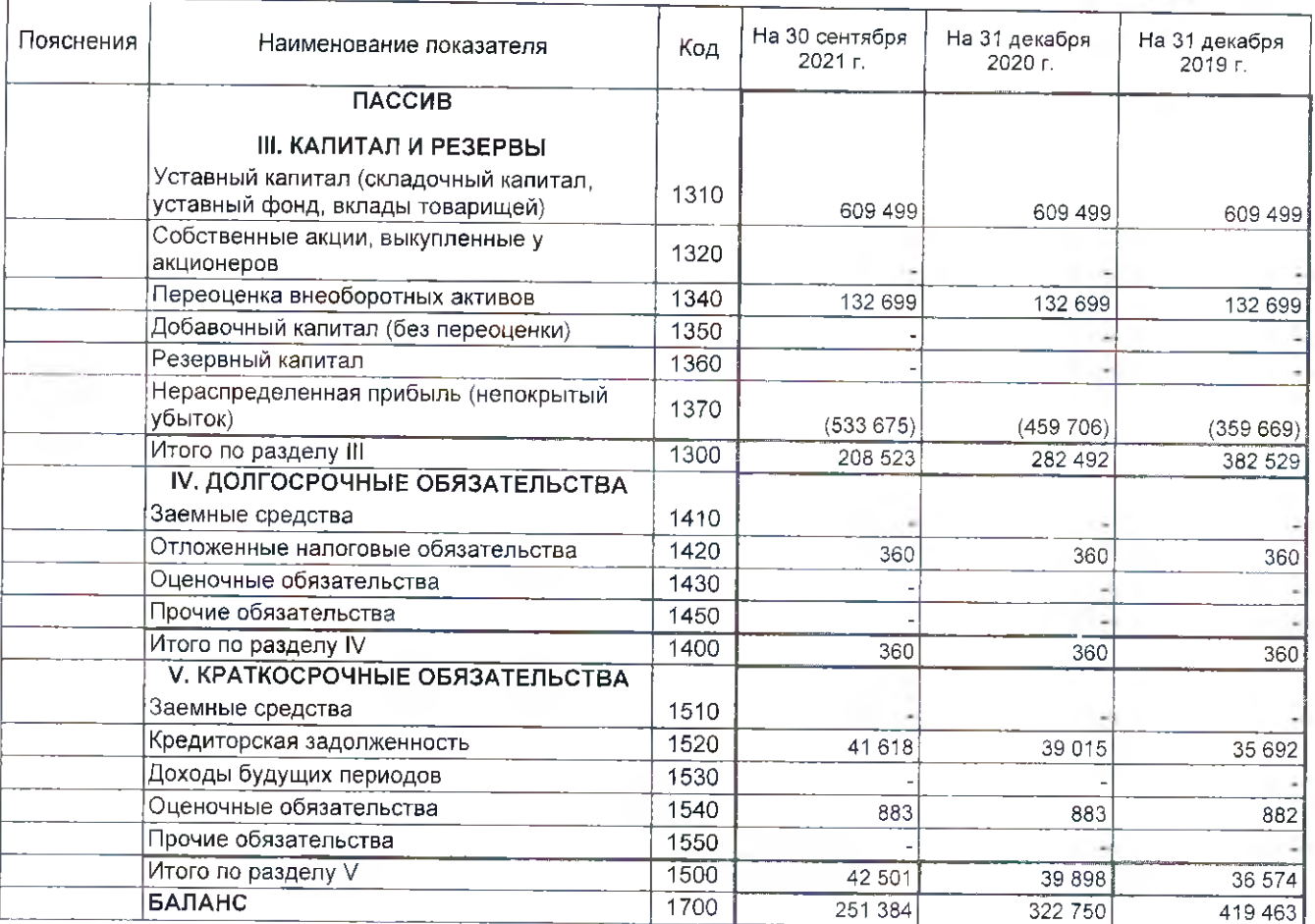

idhar -<br>- Янбаев Руслан<br>- Трасшифровка подписи) Руководитель  $(nqn)$ GL. 58103 18 октября 2021 г.

## Отчет о финансовых результатах

за Январь - Сентябрь 2021 г.

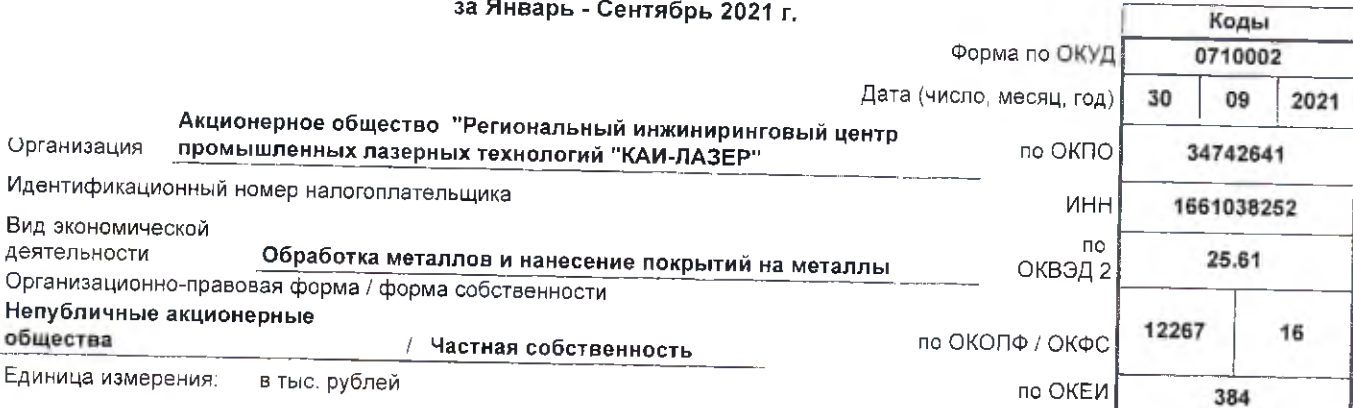

f.

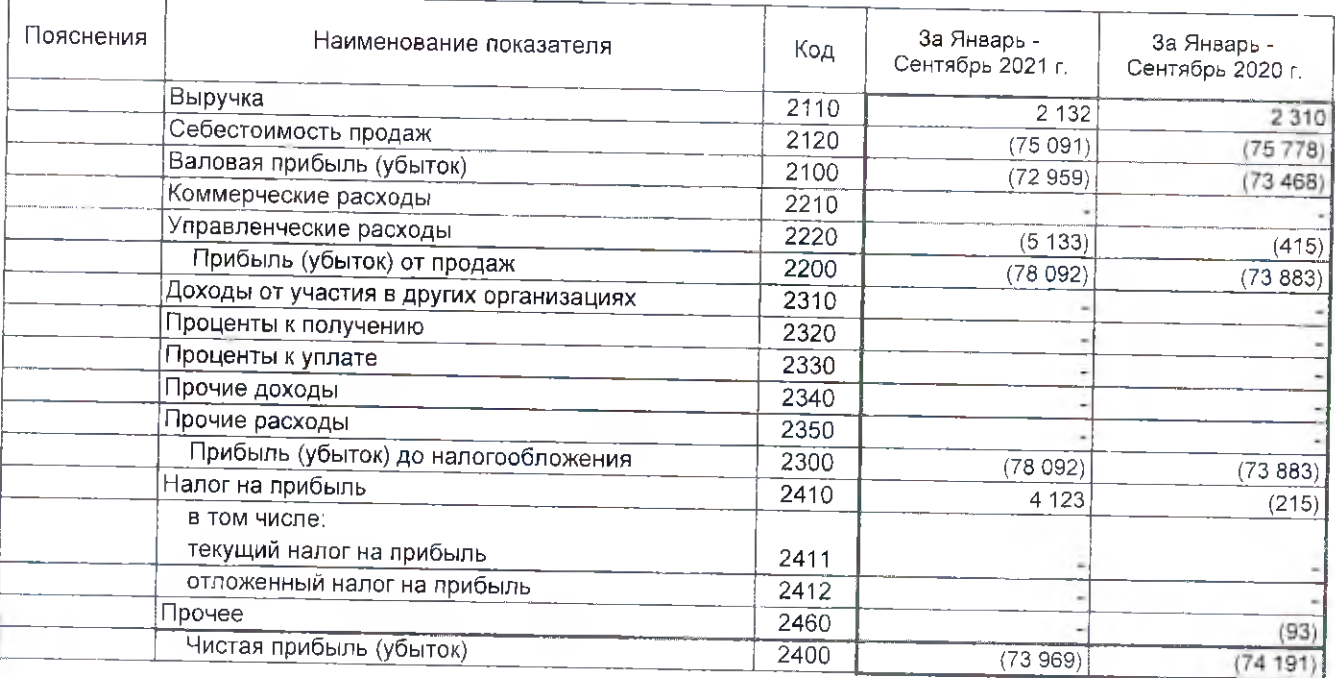

Форма 0710002 с.2

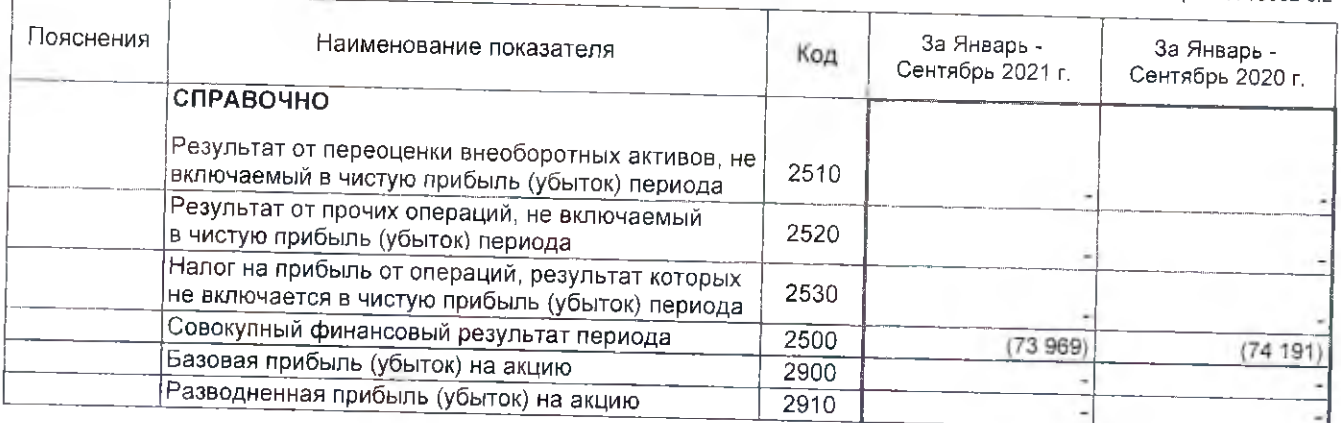

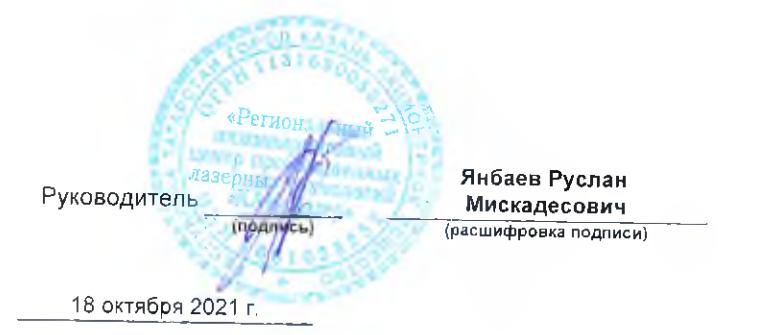